## Modul 09 **Pilzkarten herstellen**

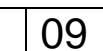

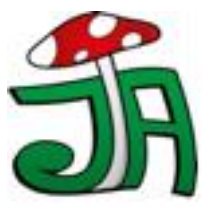

## **Inhalt: Anleitung zur Herstellung von Pilzkarten**

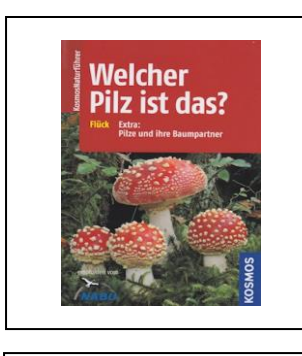

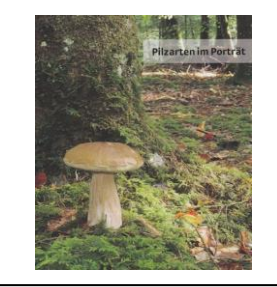

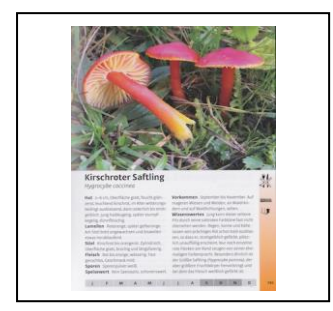

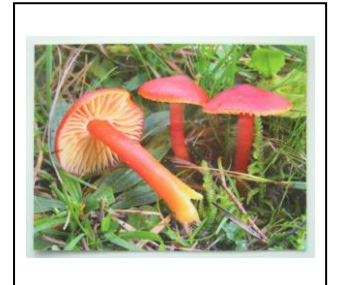

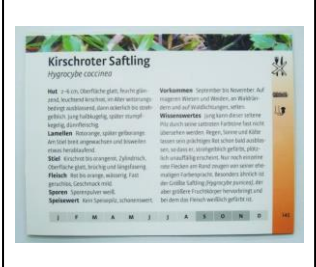

- 1. Besorgen Sie sich im Buchhandel ein Exemplar des Pilzbuches "Welcher Pilz ist das? " von M. Flück, Verlag Kosmos.
- 2. Trennen Sie mit einem scharfen Klingenmesser das Deckblatt und die ersten 98 Seiten vom Buchrücken ab.
- 3. Trennen Sie ebenfalls das Rückblatt mit dem Register nach der Seite 386 vom Buchrücken ab.
- 4. Jetzt haben Sie den Bildteil des Buches, mit 285 Seiten Pilzbildern und Beschreibungen zur Verfügung.
- 5. Lassen Sie in einer Druckerei oder Buchbinderei den Buchrücken bei einer Seitenbreite von 128 mm mit einer grossen Papierschere wegschneiden.
- 6. Wählen Sie jetzt die gewünschten Pilzbilder aus! Sie müssen sich jeweils für die Vorder- oder die Rück seit entscheiden.
- 7. Falten sie den Textteil der Seite nach hinten!
- 8. Laminieren Sie die gefaltete Seite mit einer Folientasche des **Formates A6 (110mm x 160mm**).
- 9. Verwenden Sie Folientaschen von **126 Micron Materialstärke** damit die Karten strapazierfähig sind!

## **Hinweise:**

Wenn Sie alle Bilder aus dem Buch verwenden möchten, müssen Sie sich 2 Exemplare beschaffen.

Bei der Neuauflage 2016 müssen Sie die **geänderten Seitenzahlen** beachten!

## **Tipps und Anregungen:**

- o Die Pilzbilder können in pilzarmen Zeiten als Ergänzung des Moduls Nr. 03 "Pilzgruppen" verwendet werden.
- o Auch andere Spielformen zum Themenkreis "Pilze erkennen und zuordnen" lassen sich damit erfinden.
- o Mit etwas Handgeschick können Sie die beiden abgetrennten Textteile des Buches wieder zu einem praktischen Theorieteil verleimen.
- o Neu in der ergänzten Auflage 2016 ist das Kapitel "Mit Kindern in die Pilze" zu finden!

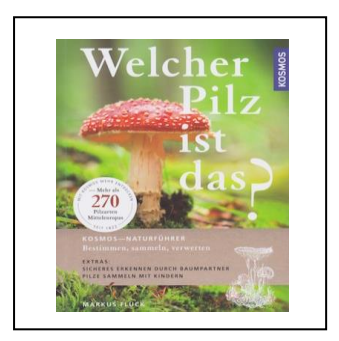

 **Welcher Pilz ist das?** Markus Flück Kosmos Verlag **5. aktualisierte und erweiterte Auflage 2016** ISBN 978-3-440-14983-6

**www.vsvp.com/shop16**